## **Safe Private Drive - zoznam funkcií**

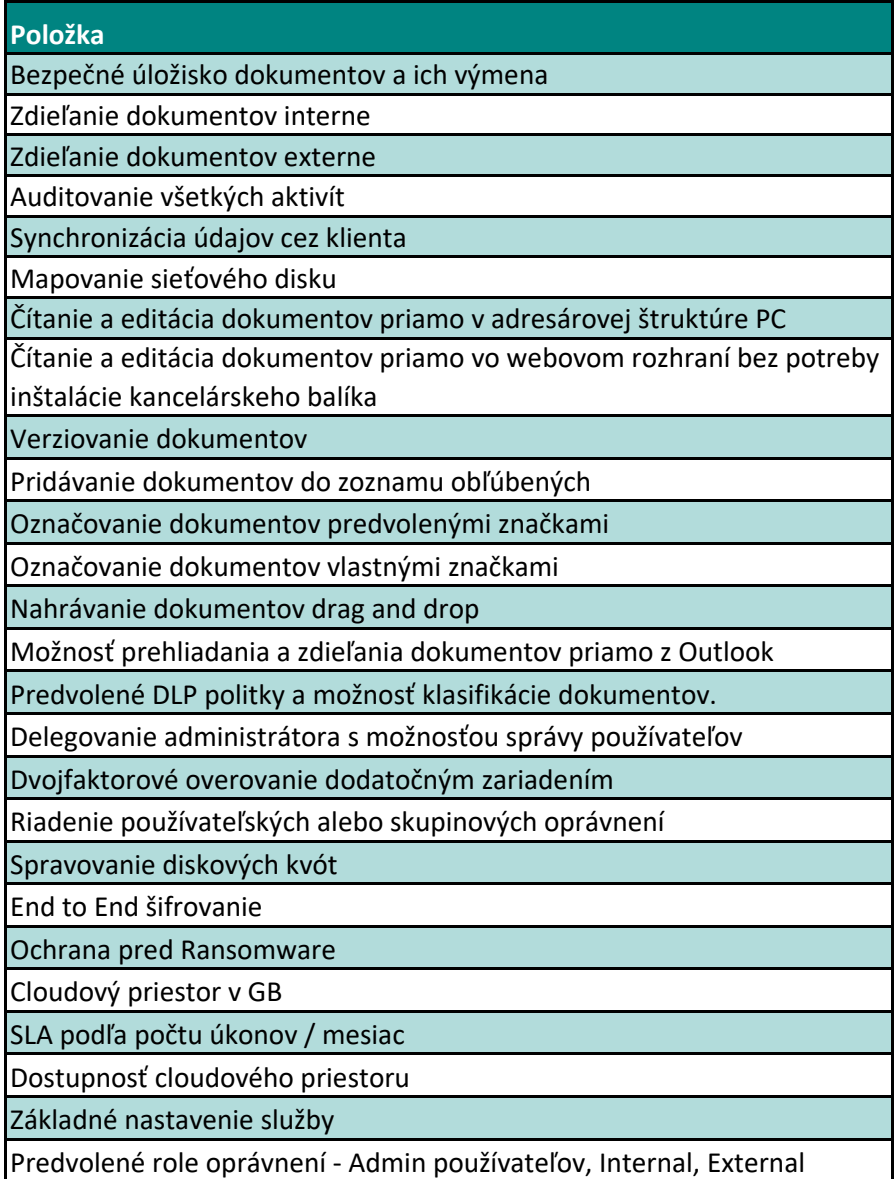